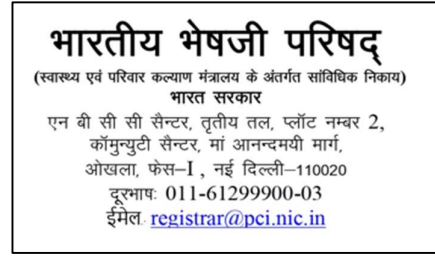

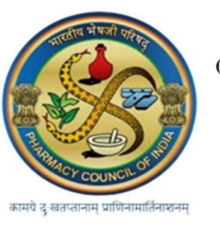

PHARMACY COUNCIL OF INDIA<br>(Statutory body under Ministry of Health & Family Welfare) **Government of India** NBCC Centre, 3<sup>rd</sup> Floor, Plot No. 2, Community Centre, Maa Anandmai Marg, Okhla, Phase-I, New Delhi-110020 Telephone No. 011-61299900-03 E-mail: registrar@pci.nic.in

## FAQs Date:24.01.2024

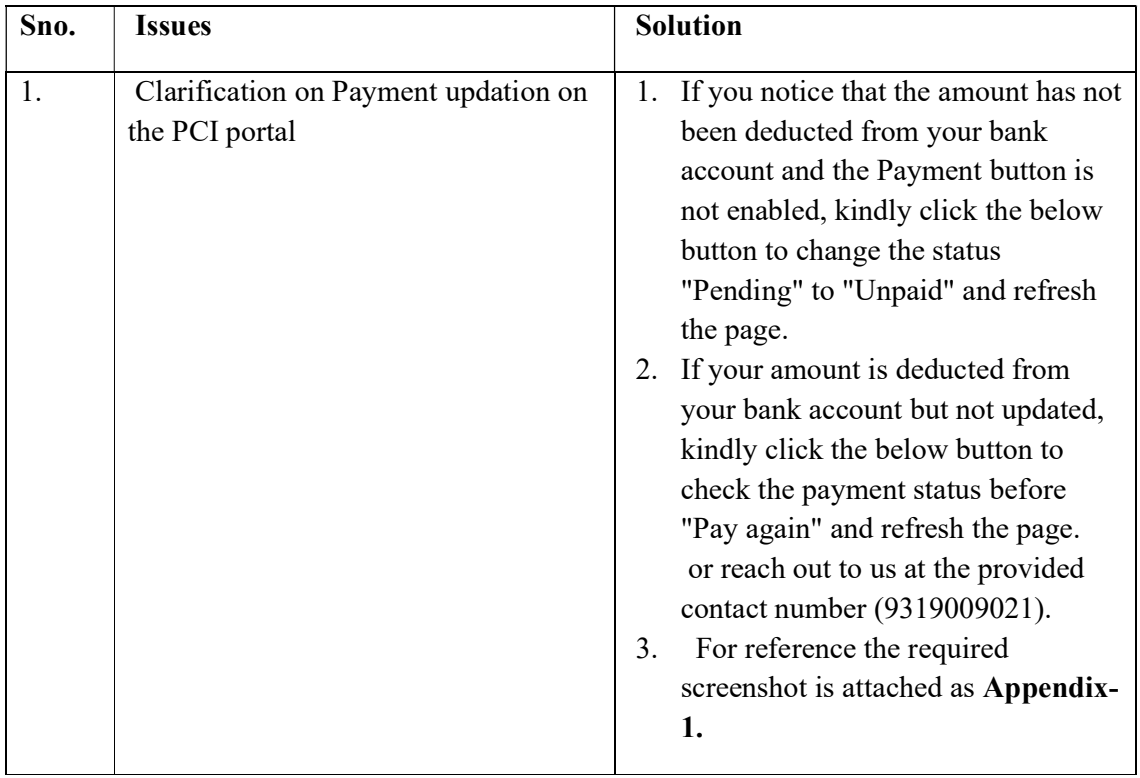

Thanks & Regards

PCI IT CELL

## Appendix-1

## The below amount for testing purpose only

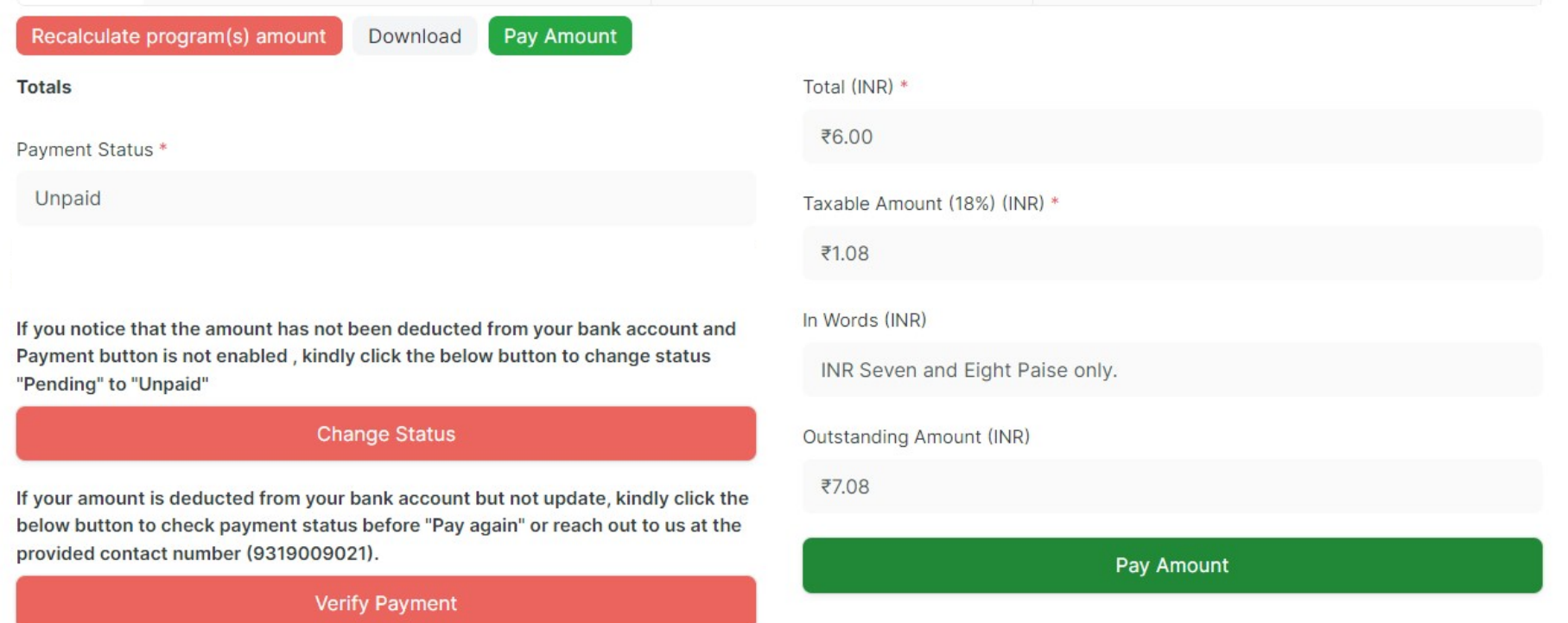